## Crops, Descriptors, & **Observations**

NordGen Webinar Series Session 2 – Jan. 10, 2024

Marty Reisinger, Instructor

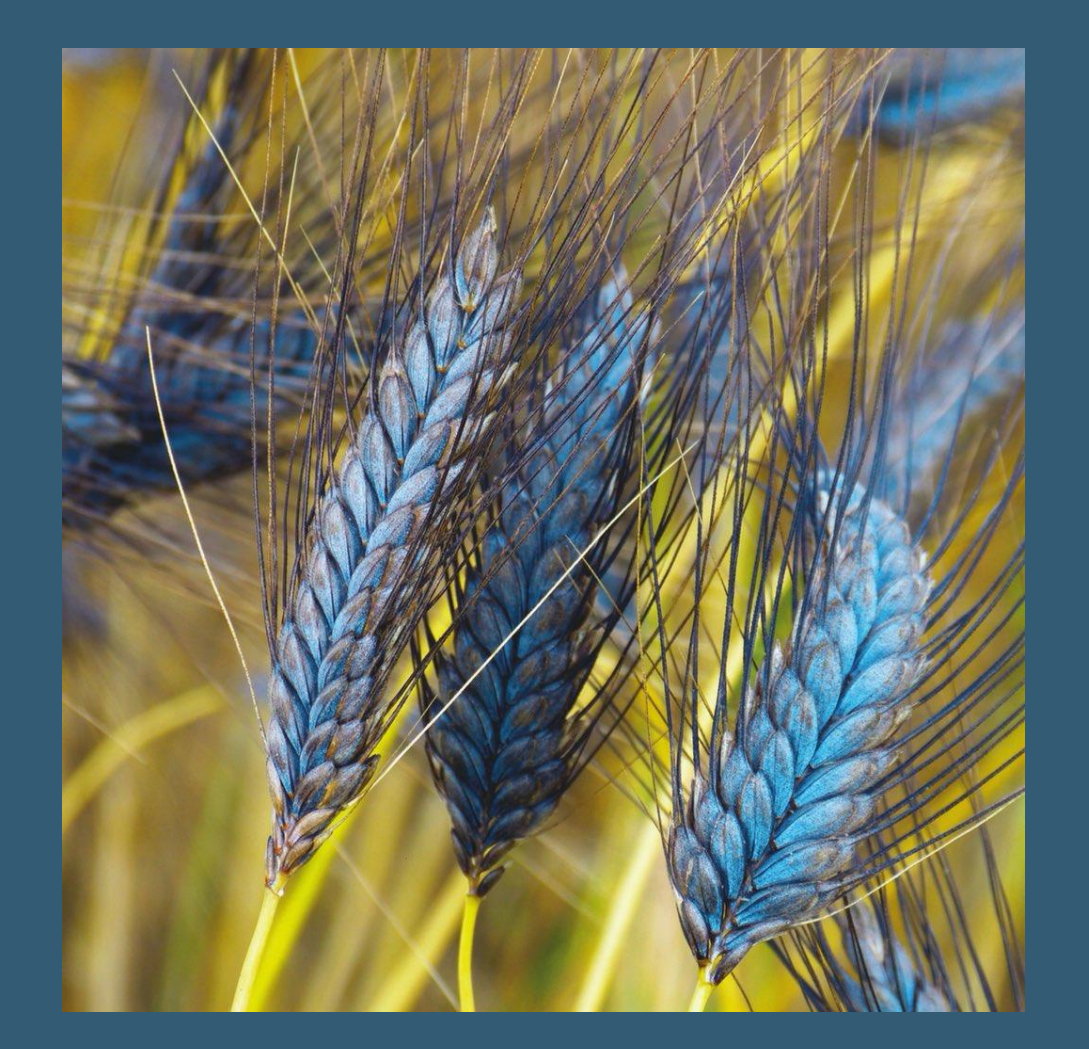

# Sessions

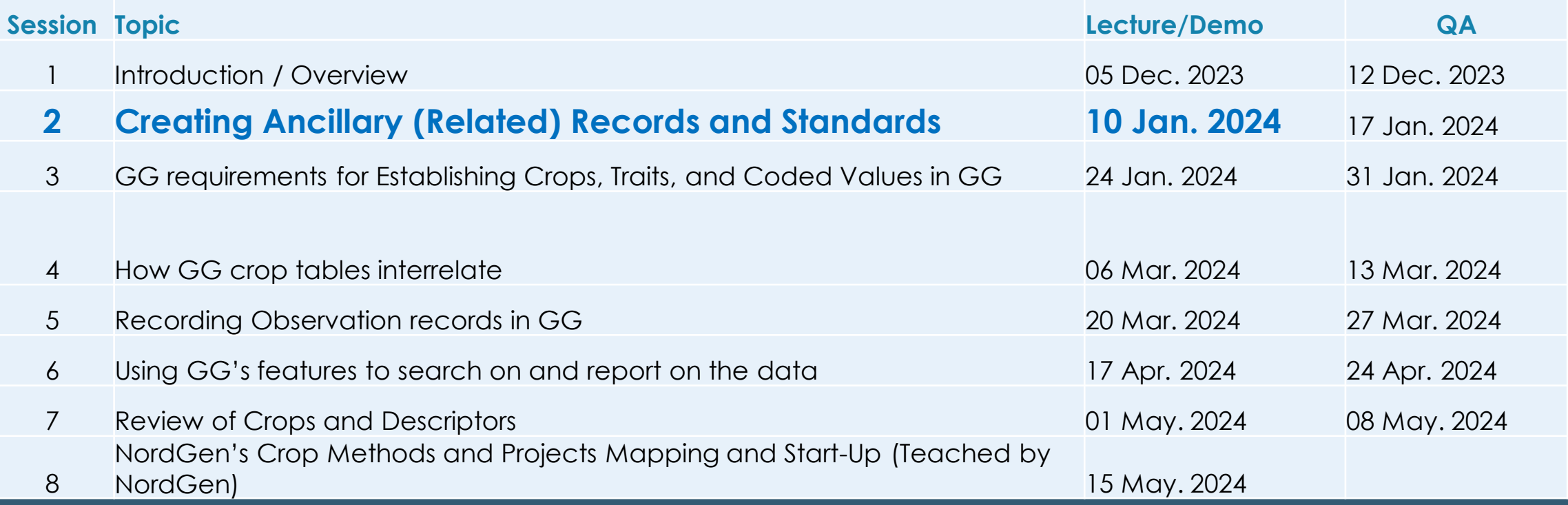

## **Today**

#### **Creating Ancillary (Related) Records and Standards – Session 2**

Review selected material from FAO and USDA…

- o Methods agreeing on standards for Methods at NordGen
	- Citations
	- **Eliterature**
- o Review recommended conventions for Descriptors … USDA GG crop curators and … in Bioversity Internationals' Descriptor Guideline: [http://cropgenebank.sgrp.cgiar.org/images/file/learning\\_space/technicalbulletin13.pdf](http://cropgenebank.sgrp.cgiar.org/images/file/learning_space/technicalbulletin13.pdf)
- o Discuss MIAPPE: Minimum Information About Plant Phenotyping Experiments
- o Scales Best Practices for Coded Values

### • Method

- Crop
- Crop Mapping Taxonomy Species Map
- Trait

### • Code

- Language table: Trait Language and Code Language
- Attachments tables: Crop, Trait

GG **Terminology** 

### What is a Method?

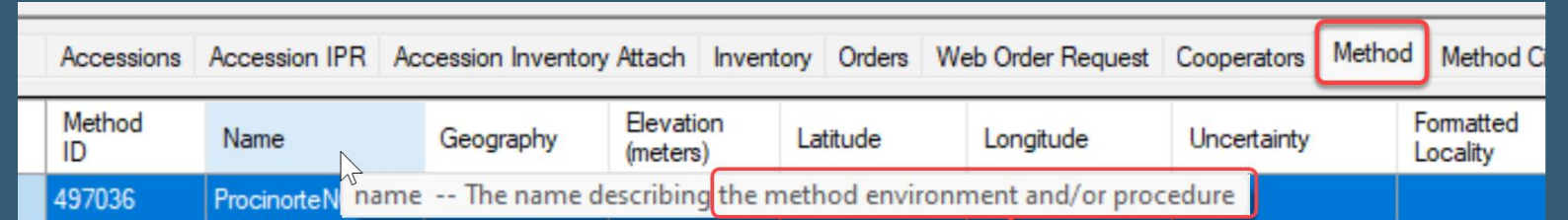

### the method environment and/or procedure

### Method

### What is a Method?

Why start with Method? (when planning evaluations / observations)

Method

### In GG, are Methods only used for recording Observations?

### …no…

### The method table is linked to / from 13 places in the database

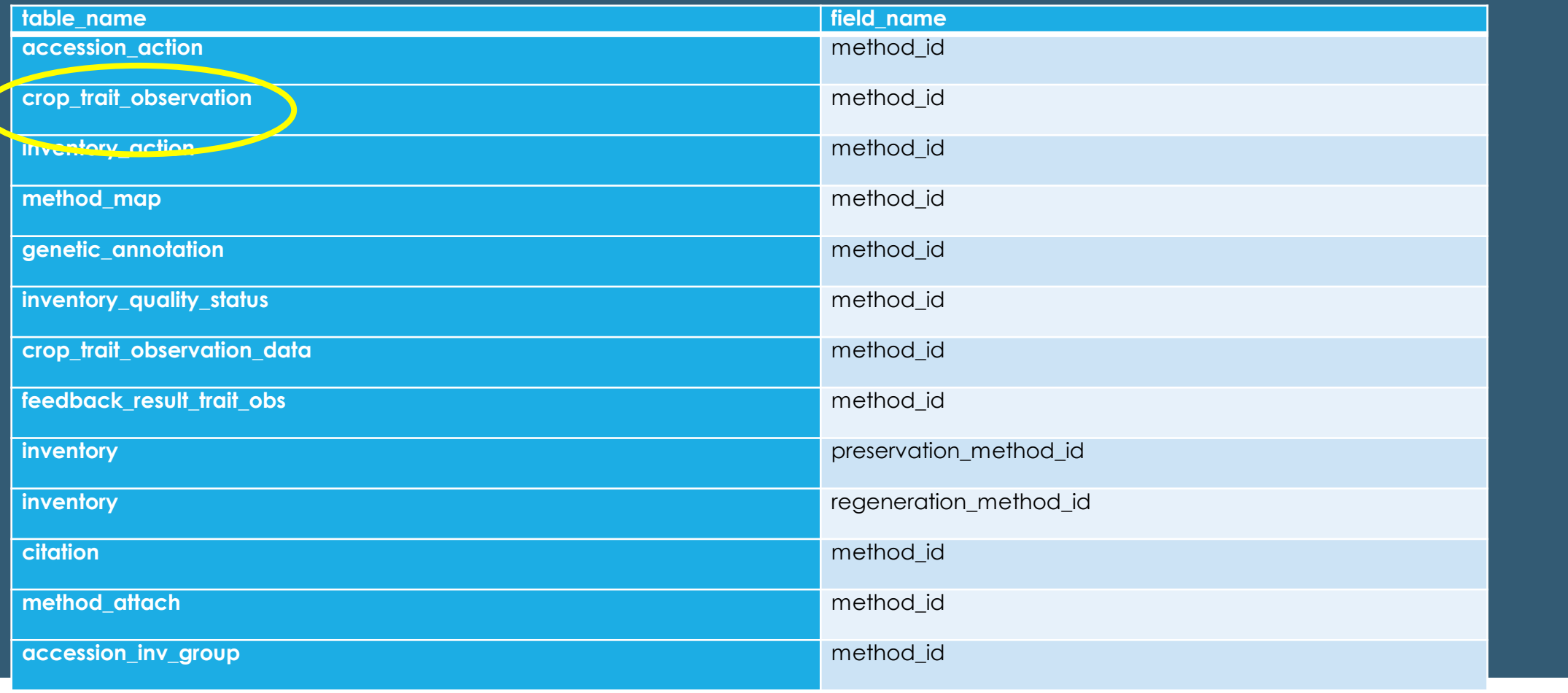

### Methods provide a narrative – details for later reference

before any observations are recorded, the relevant method must be defined

### GG observation records w/ method highlighted

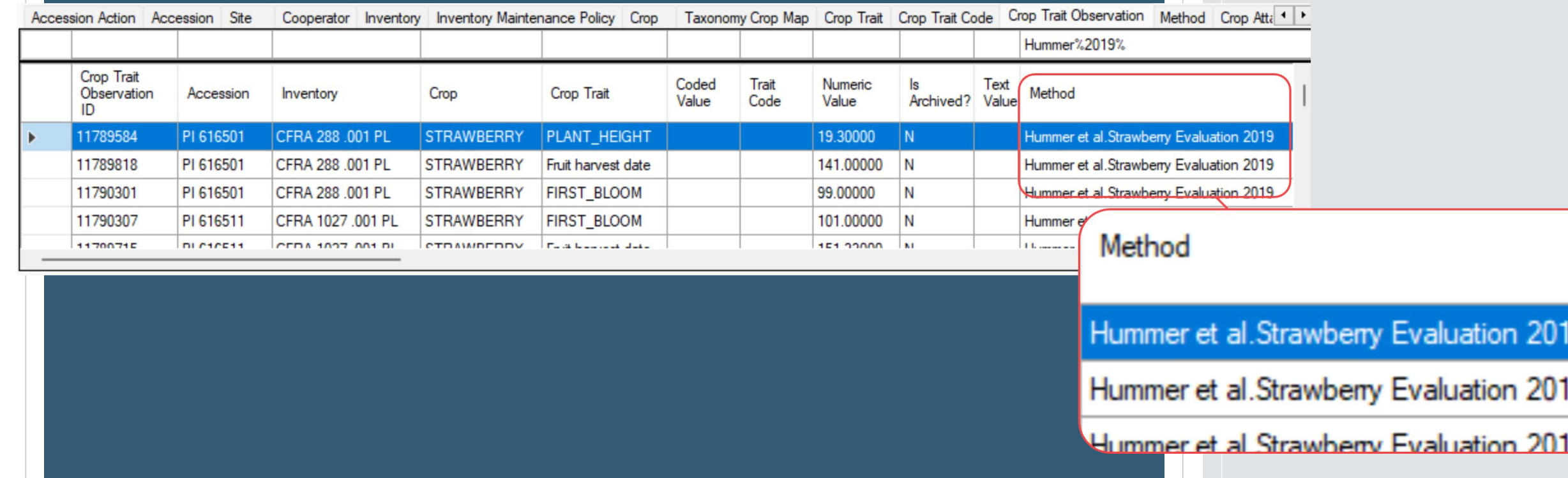

9

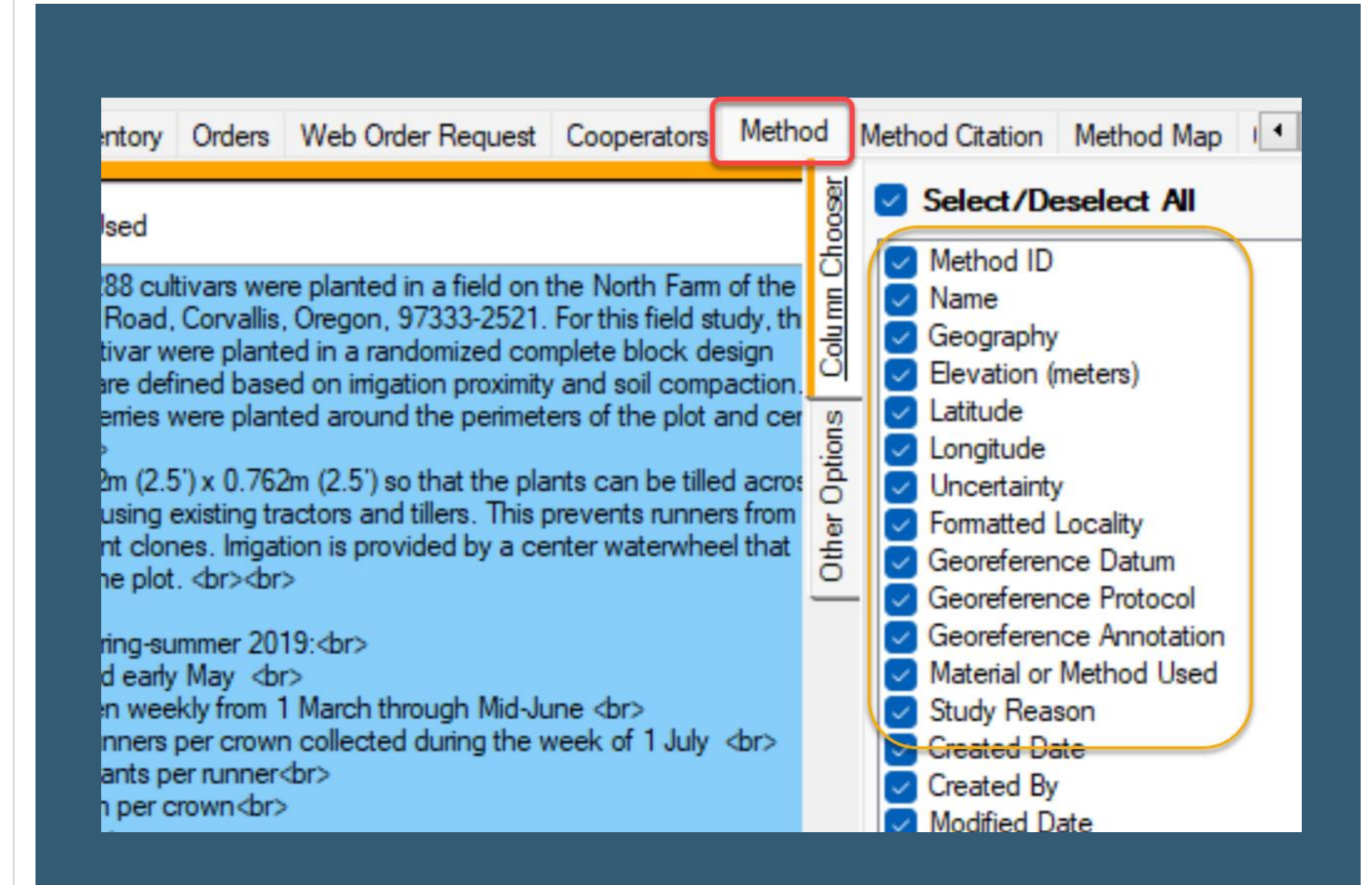

### Method Record

## Editing the method record text…

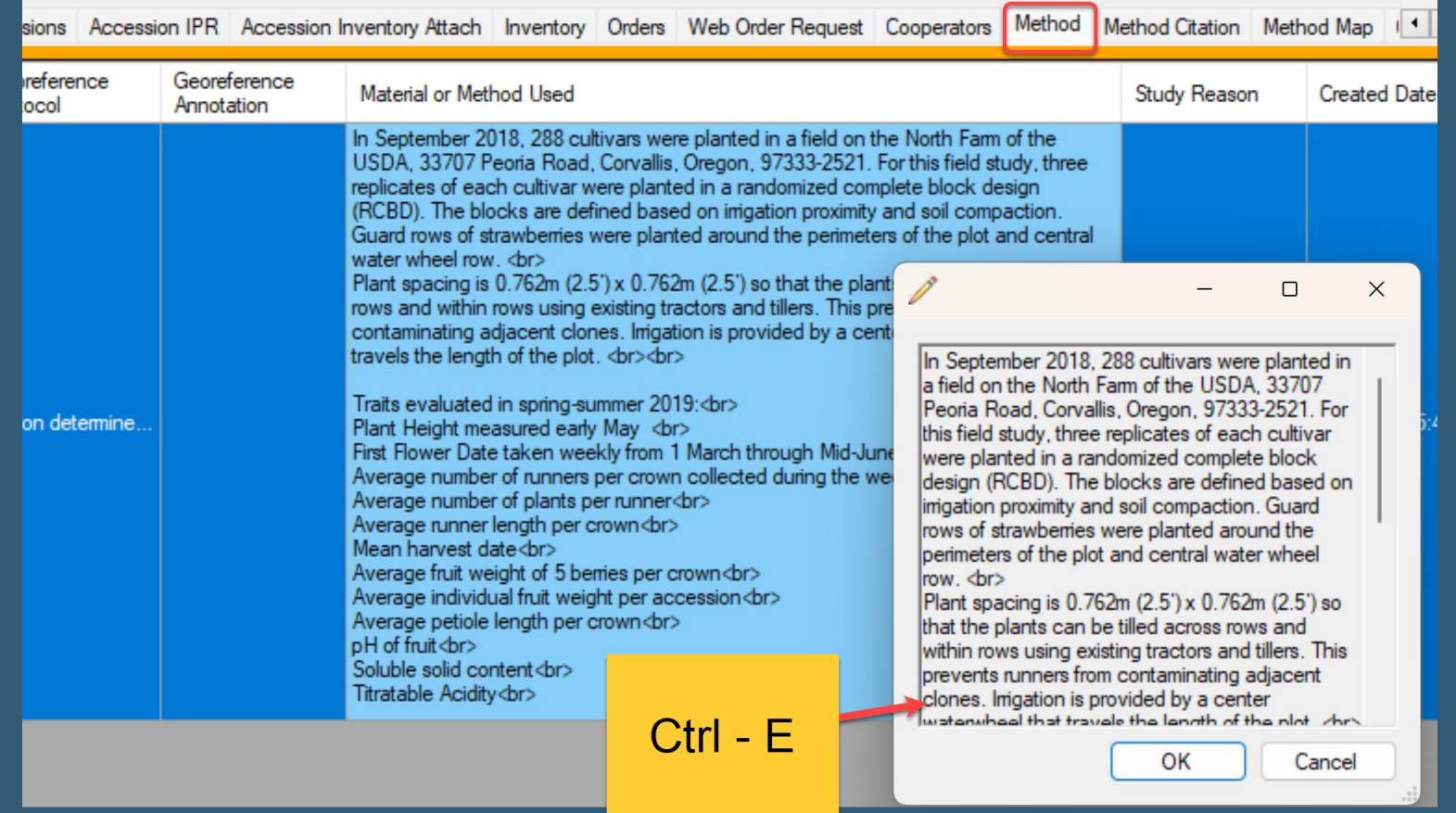

## Method on the Website

Hummer et al.Strawberry Evaluation 2019

In September 2018, 288 cultivars were planted in a field on the North Farm of the USDA, 33707 Peoria Road, Corvallis, Oregon, 97333-2521. For this field study, three replicates of each cultivar were planted in a randomized complete block design (RCBD). The blocks are defined based on irrigation proximity and soil compaction. Guard rows of strawberries were planted around the perimeters of the plot and central water wheel row.

Plant spacing is 0.762m (2.5') x 0.762m (2.5') so that the plants can be tilled across rows and within rows using existing tractors and tillers. This prevents runners from contaminating adjacent clones. Irrigation is provided by a center waterwheel that travels the length of the plot.

Traits evaluated in spring-summer 2019: Plant Height measured early May First Flower Date taken weekly from 1 March through Mid-June Average number of runners per crown collected during the week of 1 July Average pumper of plante per rupper

### Reviewing NPGS (USDA) Method Examples

<https://npgsweb.ars-grin.gov/gringlobal/descriptors>

Every Crop page lists Methods for that crop which had observations recorded

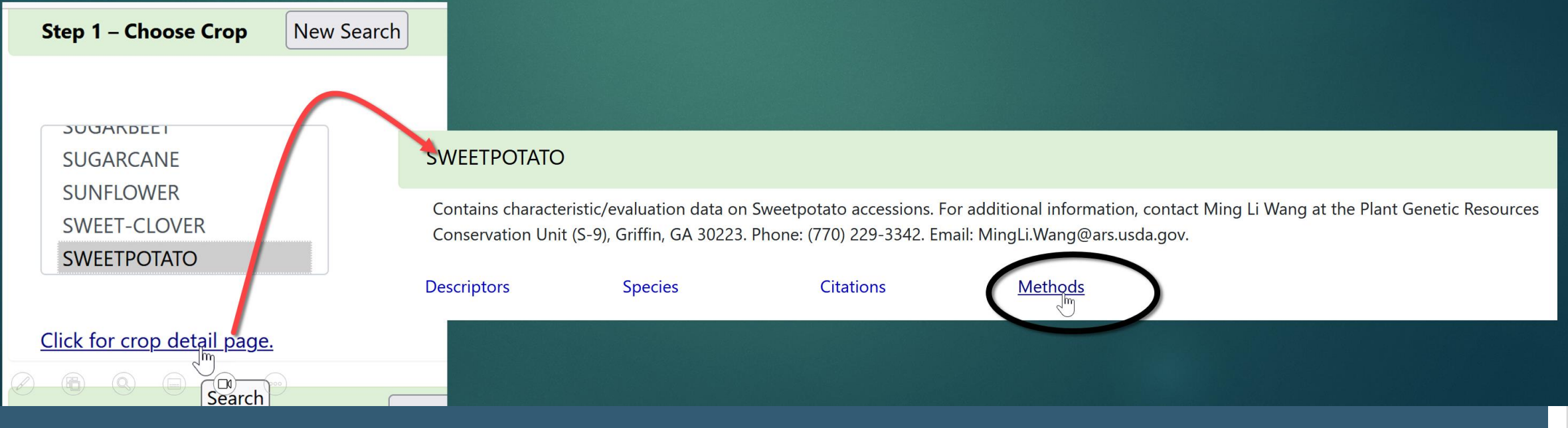

## Strawberry Methods

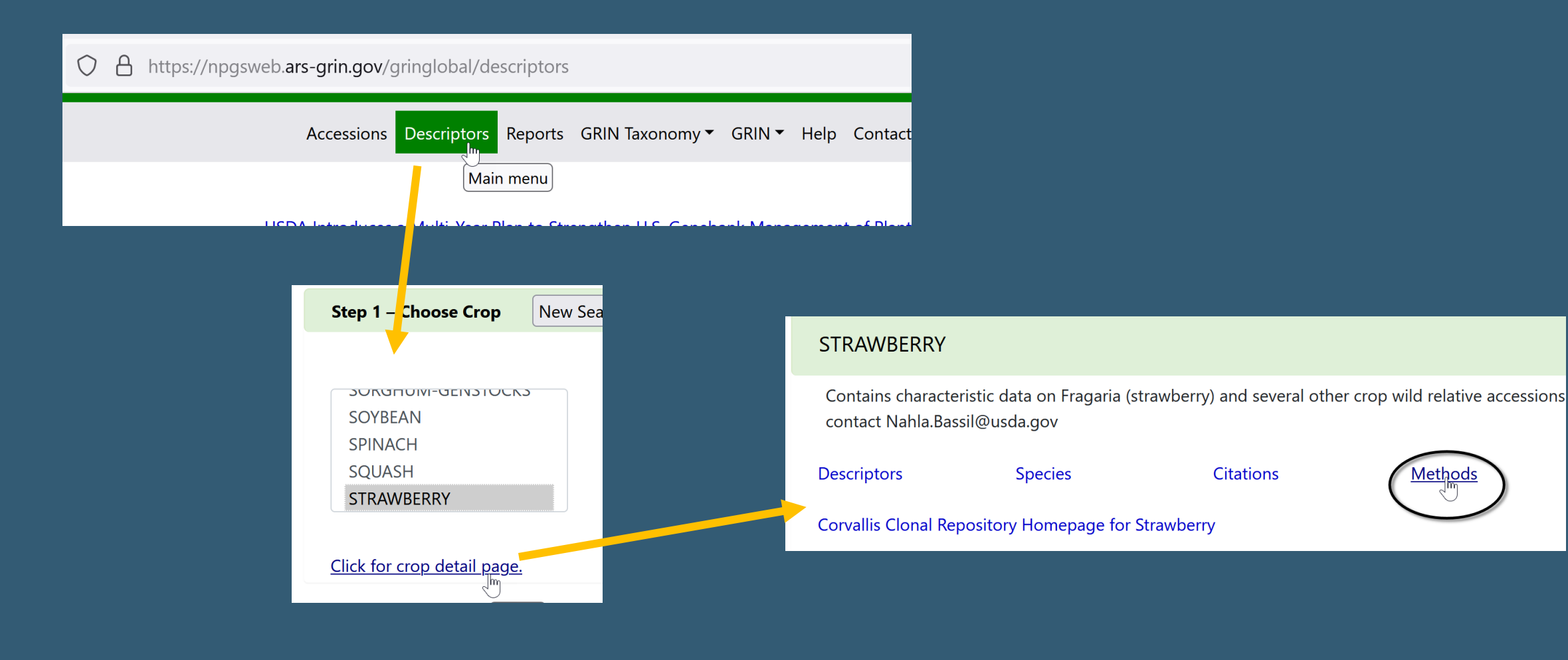

### Method Purpose

For observations - the method typically describes where and how the plant was grown and tested

### Method

When creating method records, include details –

… provide specifics and adequate information about the environment, the trial, etc.

### Method

- What you measure (e.g., plant height, days to flowering, days to harvest)
- How you measure (using a ruler, instrument, laboratory equipment, etc.)
- When you measure it (early vegetative stage, early reproductive stage, flowering stage, harvest)
- Who you have followed when obtaining descriptors (FAO, Bioversity, UPOV)
- Any changes or additions to the list of descriptors (modified or new descriptors)
- How you have controlled different factors that affect characterization data

### In the Curator Tool … a method tip!

a Method item in the left panel can be used as a "filter" - in the datagrid, in the accession dataview, accessions w/ observations using that method will be listed

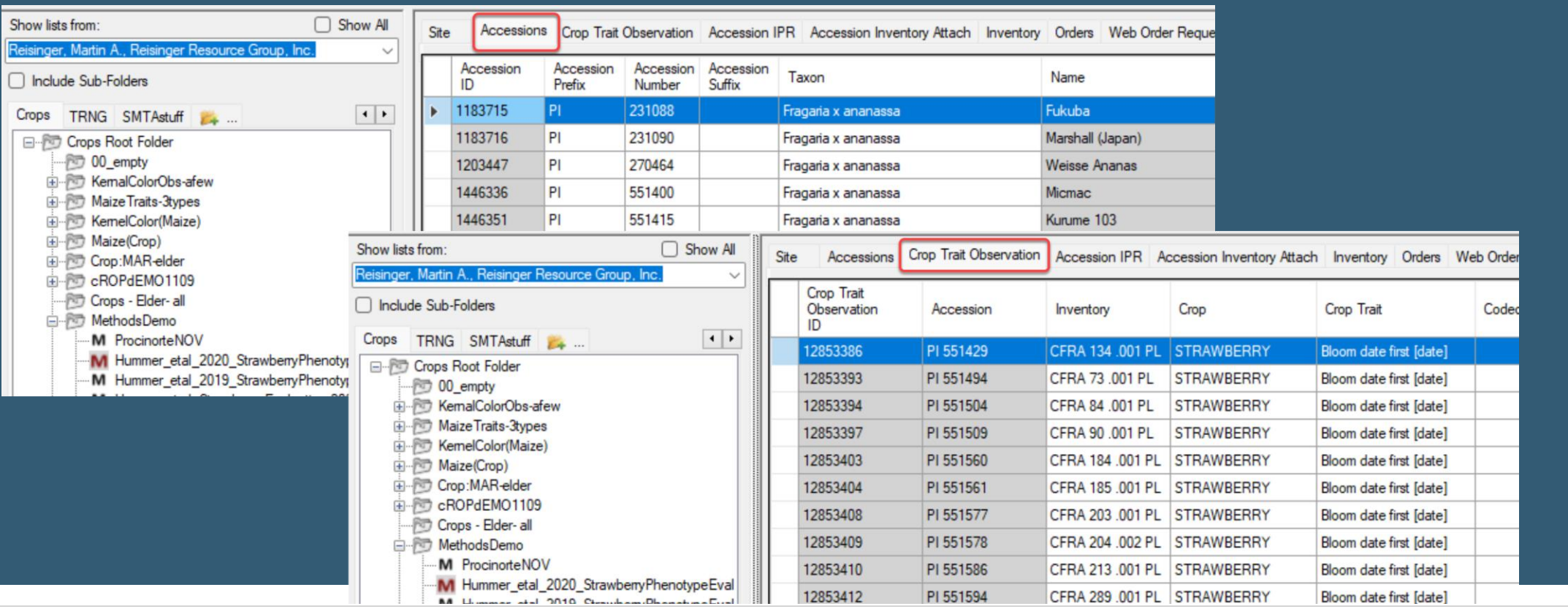

## GG Method Tables (In the CT - Method Dataviews)

Method

Method Attach attach images to Methods via attachment wizard

Method Citation always use the Method Citation dataview when making method type citations

Method Map relates Curators to Methods

## Method Attachment

### Consider describing the method in a document (PDF) and save as a Method Attachment

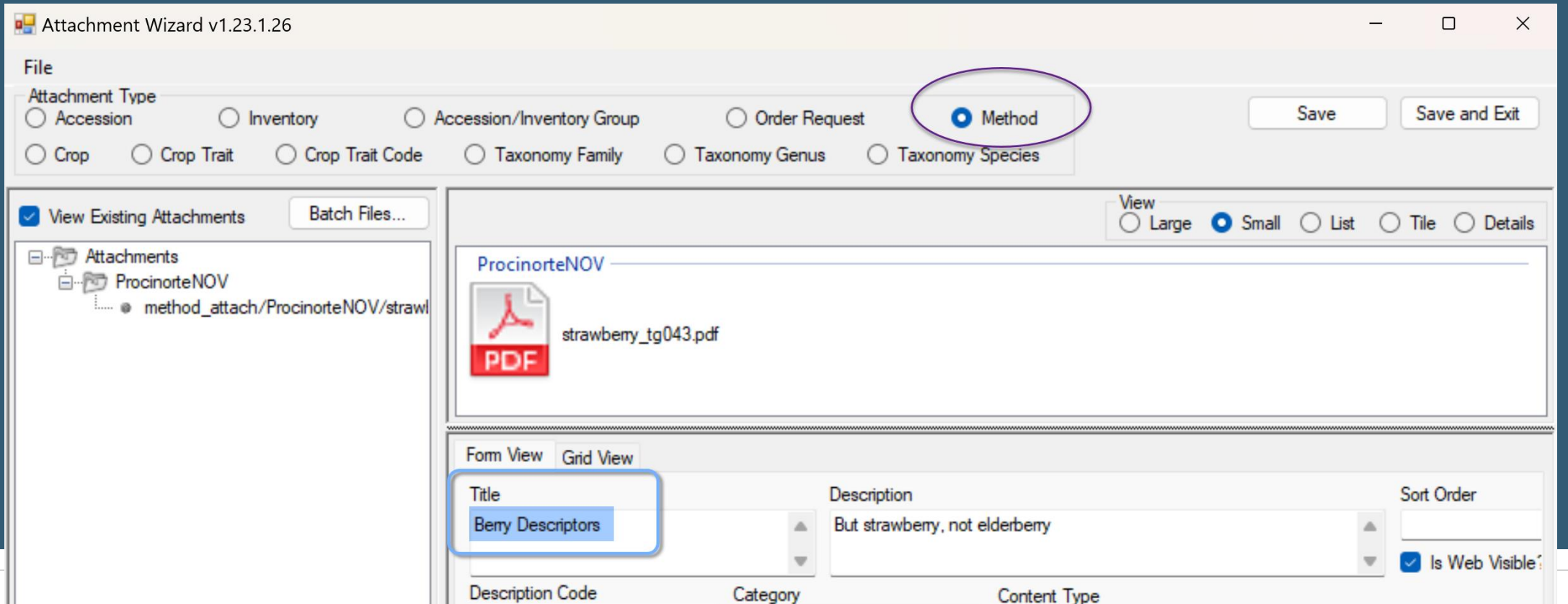

#### **Contract ELDER-Procinorte Methods** Summer season was drier than average. ProcinorteNOV  $\gamma^{\rm lm}$  $|$  ProcinorteNOV $|$  $\bigcup$  View for  $\blacksquare$ ProcinorteNOV download Summer season was drier than avearge. Trait(s) evaluated **COLORCODED** 1 Accessions **FRTCOLOR** 1 Accessions **Links Berry Descriptors**

# Method Map

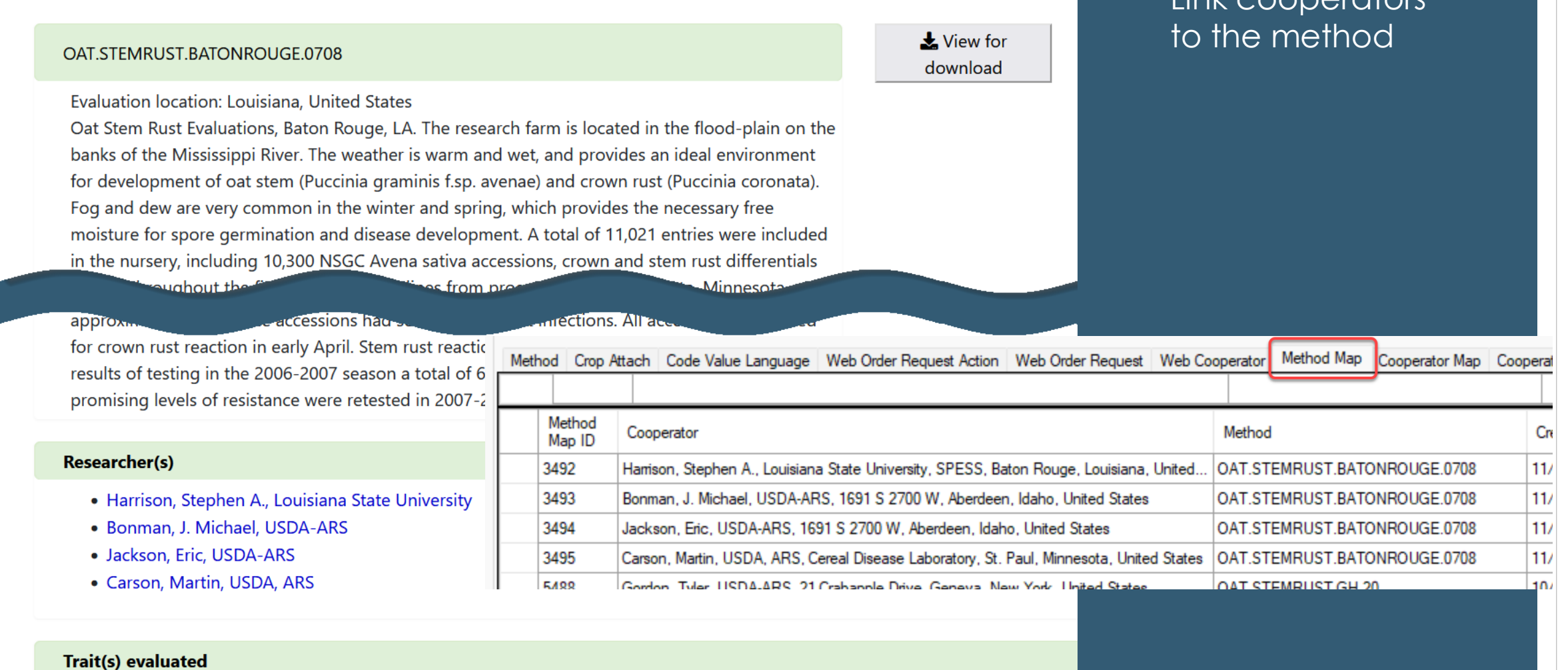

Link cooperators

#### **STEMRUST**

3968 Accessions

## Method Citation

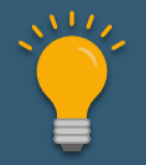

Use the Method Citation dataview, not the Citation Dataview

… Let's discuss Citations in general…

## Method Citation

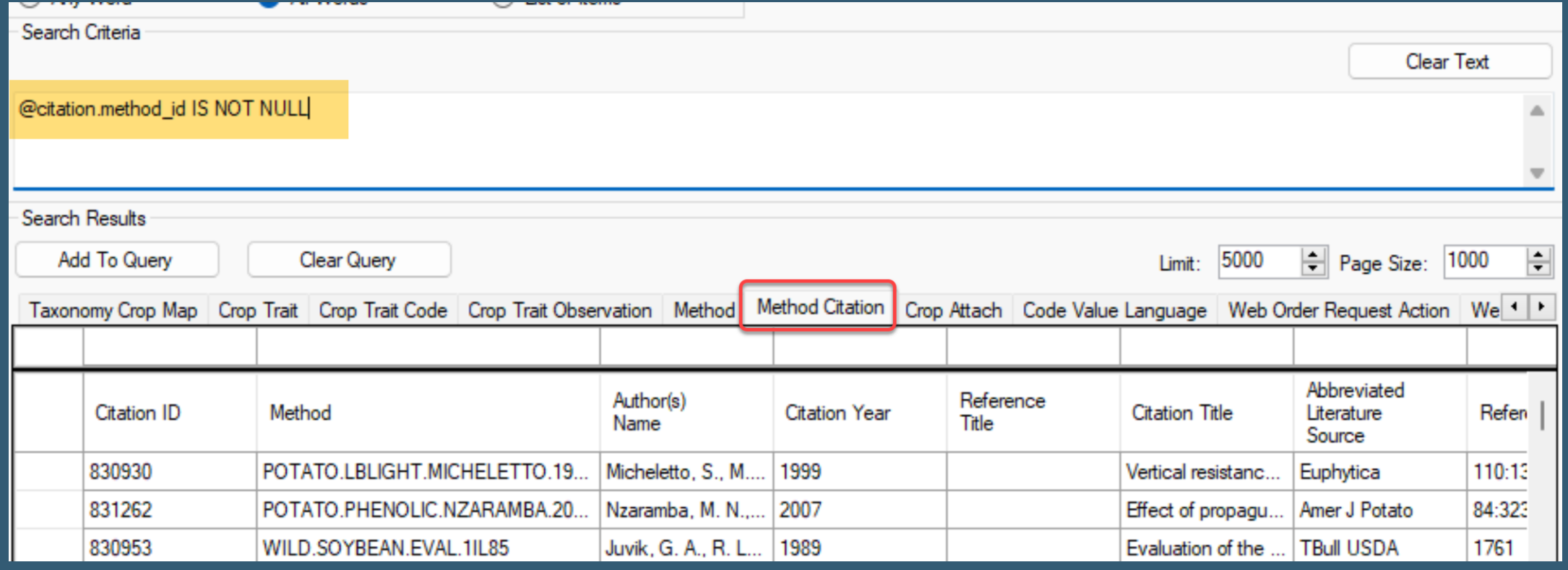

### Citations & Literature

•Citation records refer to existing Literature records

•Review Literature records periodically to reduce "duplictions"

•Consider a Literature "data manager" who monitors and maintains the table

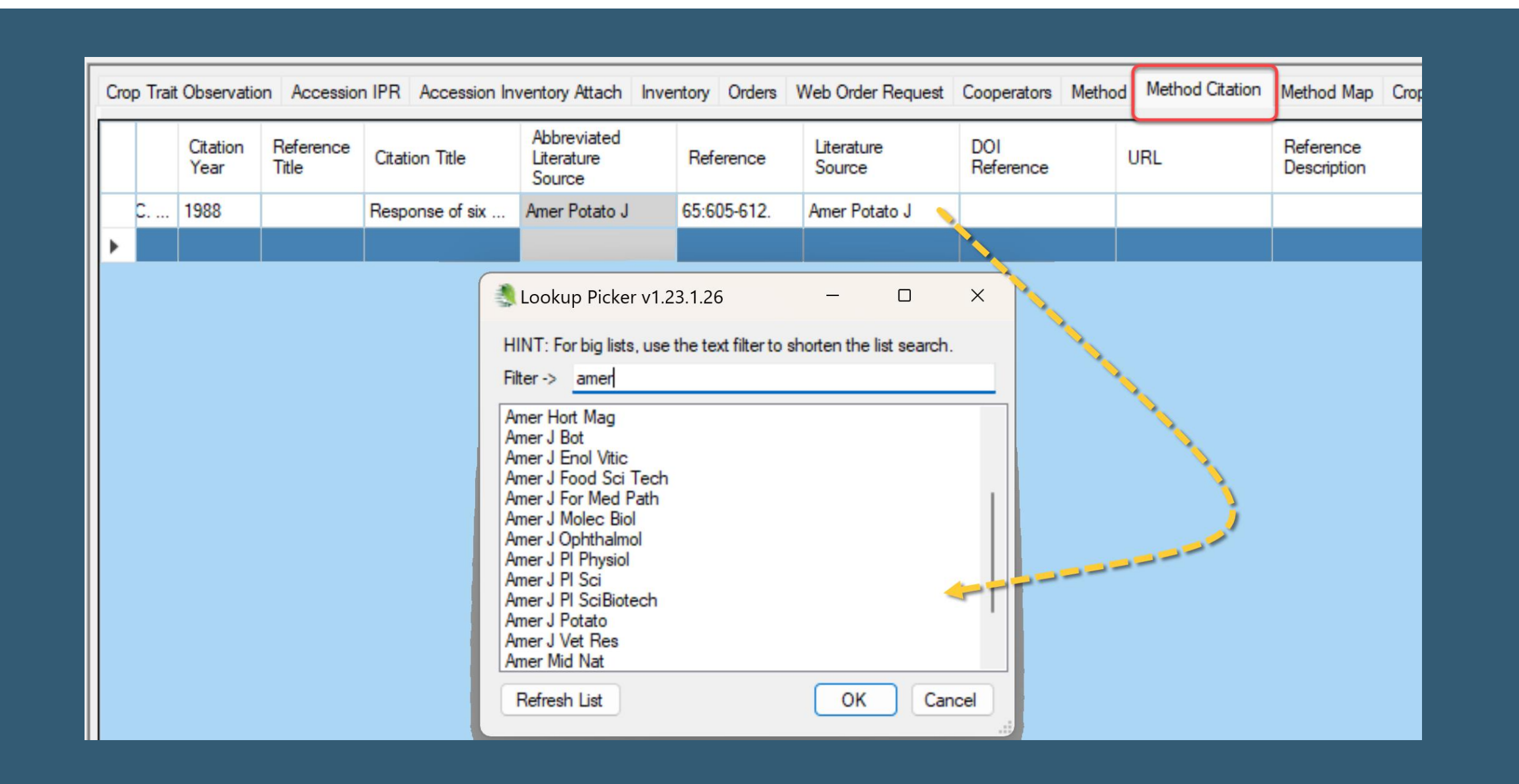

### GG Citations / Literature References

Guide: [http://grin-global.org/docs/gg\\_citations.pdf](http://grin-global.org/docs/gg_citations.pdf)

Webinar: [http://grin](http://grin-global.org/qna/citations_2021may13_melsch.mp4)[global.org/qna/citations\\_2021may13\\_melsch.mp4](http://grin-global.org/qna/citations_2021may13_melsch.mp4)

## Method: Planning

Plan!

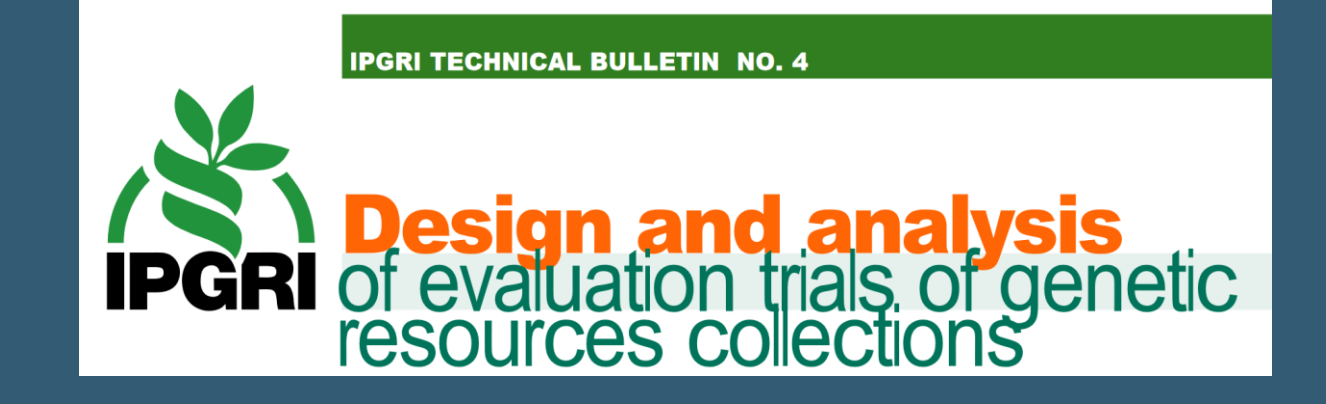

[https://cropgenebank.sgrp.cgiar.org/images/file/learning\\_](https://cropgenebank.sgrp.cgiar.org/images/file/learning_space/technicalbulletin4.pdf) [space/technicalbulletin4.pdf](https://cropgenebank.sgrp.cgiar.org/images/file/learning_space/technicalbulletin4.pdf)

### …excerpts

•…In particular, the objectives of experiments are •often too vaguely stated.

•Managers will need to consider *practical* aspects of the way their crops should be grown.

### …excerpts

Do your clients find that the presentation of the information there, on your crops, is adequate for them to choose accessions?

… Do you know your clients' general needs…?,

(p. 10)

## Descriptors… some guidelines

•[https://cropgenebank.sgrp.cgiar.org/images/file](https://cropgenebank.sgrp.cgiar.org/images/file/learning_space/technicalbulletin13.pdf) [/learning\\_space/technicalbulletin13.pdf](https://cropgenebank.sgrp.cgiar.org/images/file/learning_space/technicalbulletin13.pdf)

## GG differentiates between

•Crop Descriptors

•Source Descriptors

### (Crop) Characterization Descriptors

Characterization descriptors pertain to those traits that tend to be highly heritable traits … visible to the naked eye, allow for quick and easy discrimination between accessions …

Characterization descriptors may also include a limited number of additional traits considered to be desirable by a consensus of users of a particular crop. • "For all quantitative descriptors, it is recommended to use actual measurements.

Where resources are insufficient to take actual measurements, quantitative characters that are continuously variable can be recorded on a 1–9 scale, …"<br>……"

#### Example #46

#### **Continuously variable attribute**

- Absent  $\mathbf 0$
- Very low 1
- Very low to low 2
- $\mathbf{3}$ Low
- Low to intermediate 4
- $5\phantom{.0}$ Intermediate
- Intermediate to high 6
- **High** 7
- 8 High to very high
- Very high 9

## a few basic guidelines…

•P. 43…

Is the descriptor dealing with one or more traits? Avoid descriptors describing more than one characteristic

### Numeric versus alphanumeric coding schemes?

•Numeric

### For some qualitative descriptors,

•such as colour descriptors, it is important to know whether ... all states need to be separately recorded or … can be ranked in a meaningful way … one group name

## Qualitative using a scale

Nominal scales provide code numbers for traits that are defined by text (names or labels).

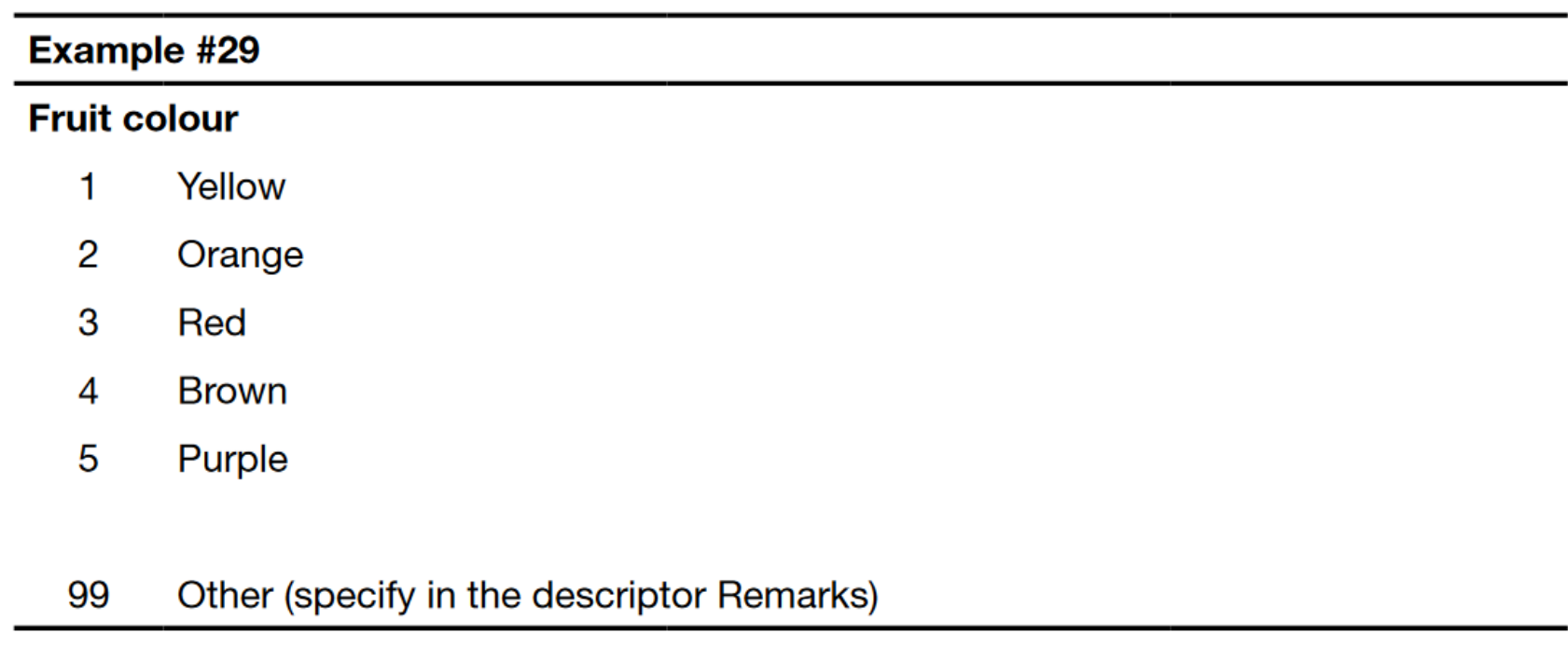

#### **Mature Leaf Size**

Number of accessions (318)

 $\checkmark$ 

Equal to

 $3 = SMALL$  ( < 8cm)  $5 = \text{MEDIUM}$  (8-15cm)  $7 = LARGE( > 15cm)$ 

## Pericarp Example

Avoid developing descriptors that describe more than one characteristic at the same time, (P45, step 3)

??? Definition: THE COLOR AND THE PATTERN OF THE PERICARP. THE FIRST NUMBER IS THE COLOR, THE SECOND NUMBER IS THE PATTERN.

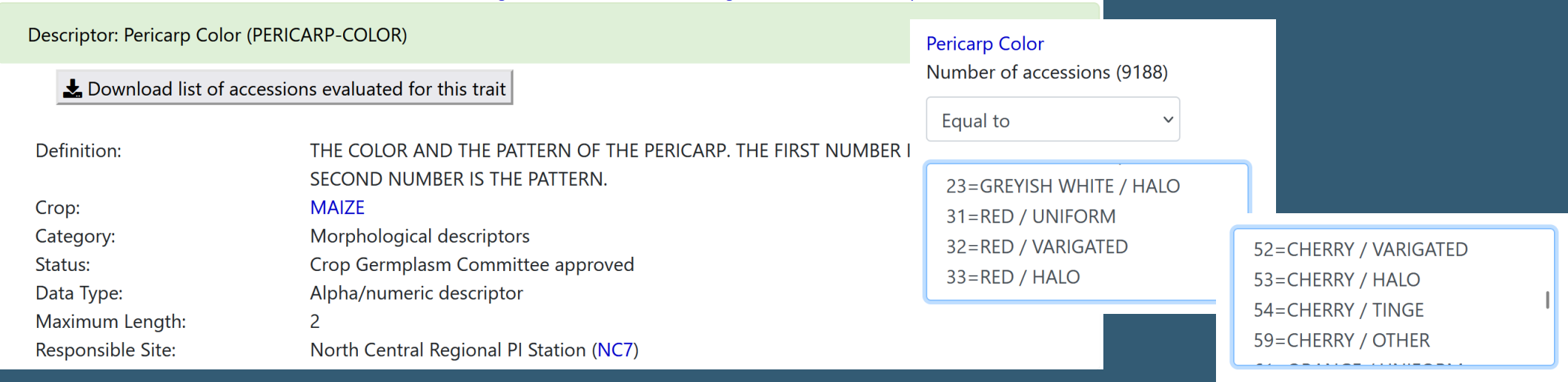

### Numeric Values Ranges vs Actual Measurements

#### **Root Size**

Number of accessions (379)

Equal to

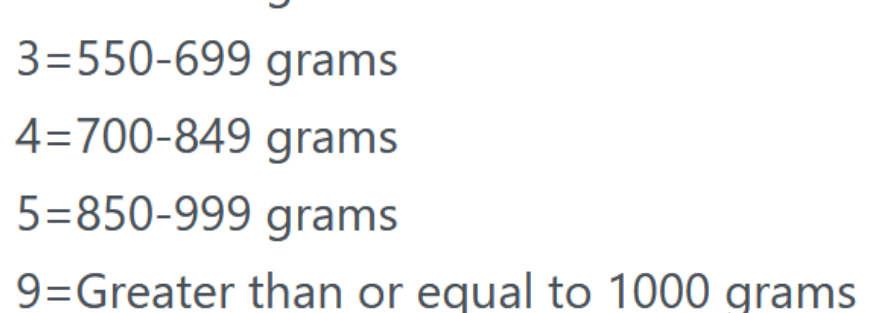

 $\checkmark$ 

#### **Storage Root Weight**

56.7

68

85.1

90.7

Number of accessions (174)

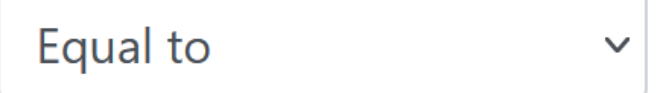

### GG can do both numeric data and a scale at once (sort of)

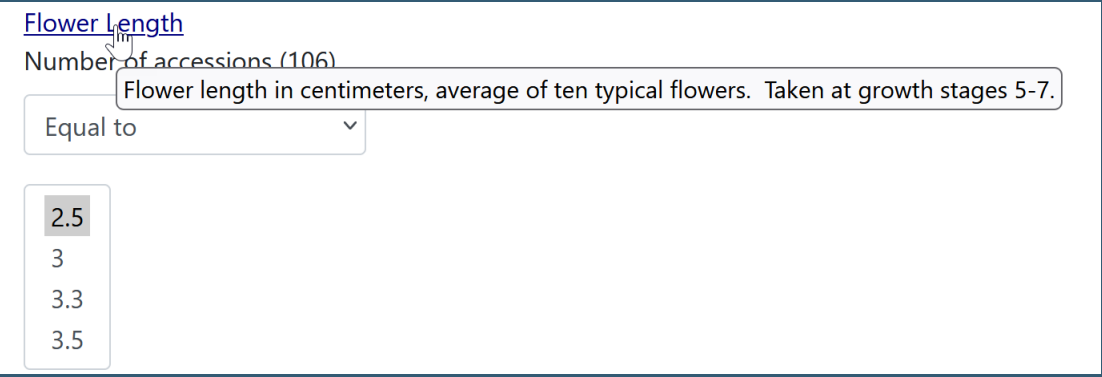

**Distribution of Values for Flower Length (FLOWERLEN)** 

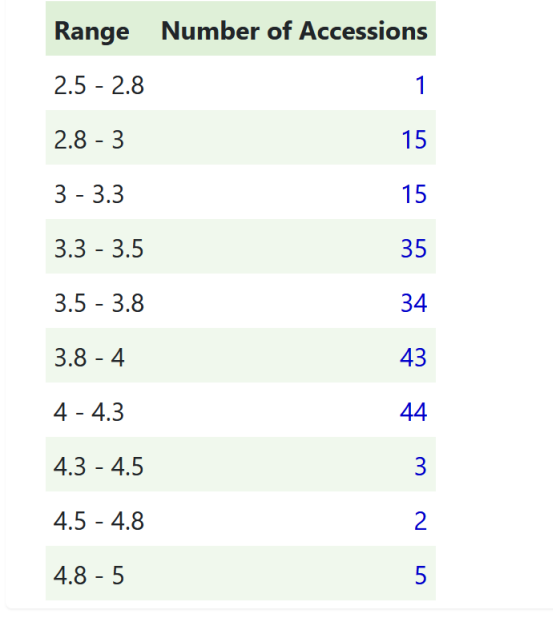

### Define qualitative descriptors

•If possible, add references or standards that illustrate the different descriptor states

•... starting with '1'. If there is a need for space to list potential further states, add '99 Other'

**GG – Method & Crop Trait Attachments**

## Quantitative

### On a 1 to 9 scale (start from weak to strong expression of the trait).

#### Example #55

#### Table 2. Numeric codes linked to multilingual descriptor states

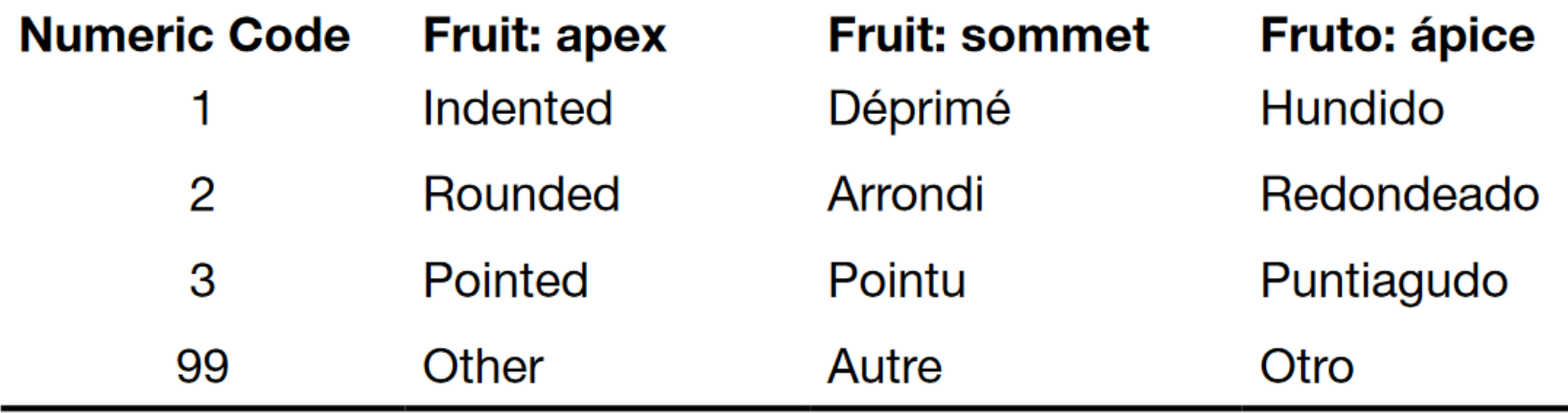

#### **Boll Color**

Number of accessions (5900)

Equal to

3=light green - lighter color than most of the cotton cultivars. Often seen  $4 = red - red$  coloration to the boll color 5=sun red - red coloration to the boll color in areas exposed to the sun 9=seg/off type - plot is segregating or the rating is off the standard scale

#### **Boll Shape**

Number of accessions (6333)

Equal to

2=round - round shape to the bolls. Not necessarily perfectly round but  $\|$ 3=cone - bolls are wider at the base and overall shape tapers to the tip.  $\mathbf 0$ 4=cone oval - bolls show tapering from middle to the tip. The base and  $n$ 9=seg/off type - plot is segregating or the rating is off the standard sca

## 22 Examples for Annex1 crops

see

[https://cgspace.cgiar.org/server/api/core/bitstreams/9a](https://cgspace.cgiar.org/server/api/core/bitstreams/9ab70a0f-1aa8-4df6-b64f-bc68e3891ee1/content22) [b70a0f-1aa8-4df6-b64f-bc68e3891ee1/content22](https://cgspace.cgiar.org/server/api/core/bitstreams/9ab70a0f-1aa8-4df6-b64f-bc68e3891ee1/content22)

## Bioversity International

[https://cgspace.cgiar.org/server/api/core/bitstreams/9ab70a0f-1aa8-](https://cgspace.cgiar.org/server/api/core/bitstreams/9ab70a0f-1aa8-4df6-b64f-bc68e3891ee1/content) [4df6-b64f-bc68e3891ee1/content](https://cgspace.cgiar.org/server/api/core/bitstreams/9ab70a0f-1aa8-4df6-b64f-bc68e3891ee1/content)

[https://alliancebioversityciat.org/publications-data/key](https://alliancebioversityciat.org/publications-data/key-characterization-and-evaluation-descriptors-methodologies-assessment-22-crops)[characterization-and-evaluation-descriptors-methodologies](https://alliancebioversityciat.org/publications-data/key-characterization-and-evaluation-descriptors-methodologies-assessment-22-crops)[assessment-22-crops](https://alliancebioversityciat.org/publications-data/key-characterization-and-evaluation-descriptors-methodologies-assessment-22-crops)

[http://www.bioversityinternational.org/e](http://www.bioversityinternational.org/e-library/publications/detail/key-characterization-and-evaluation-descriptors/)[library/publications/detail/key-characterization-and-evaluation](http://www.bioversityinternational.org/e-library/publications/detail/key-characterization-and-evaluation-descriptors/)[descriptors/](http://www.bioversityinternational.org/e-library/publications/detail/key-characterization-and-evaluation-descriptors/)

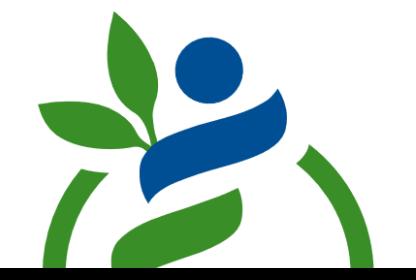

### **Key Characterization and Evaluation Descriptors:**  $\mathsf{A}$  and  $\mathsf{A}$  and

## UPOV Tables of Characteristics

(Union for the Protection of New Varieties)

[https://www.upov.int/test\\_guidelines/en/list.jsp](https://www.upov.int/test_guidelines/en/list.jsp)

Lists 333 crops and how to evaluate them in the field for Distinction, Uniformity and Stability

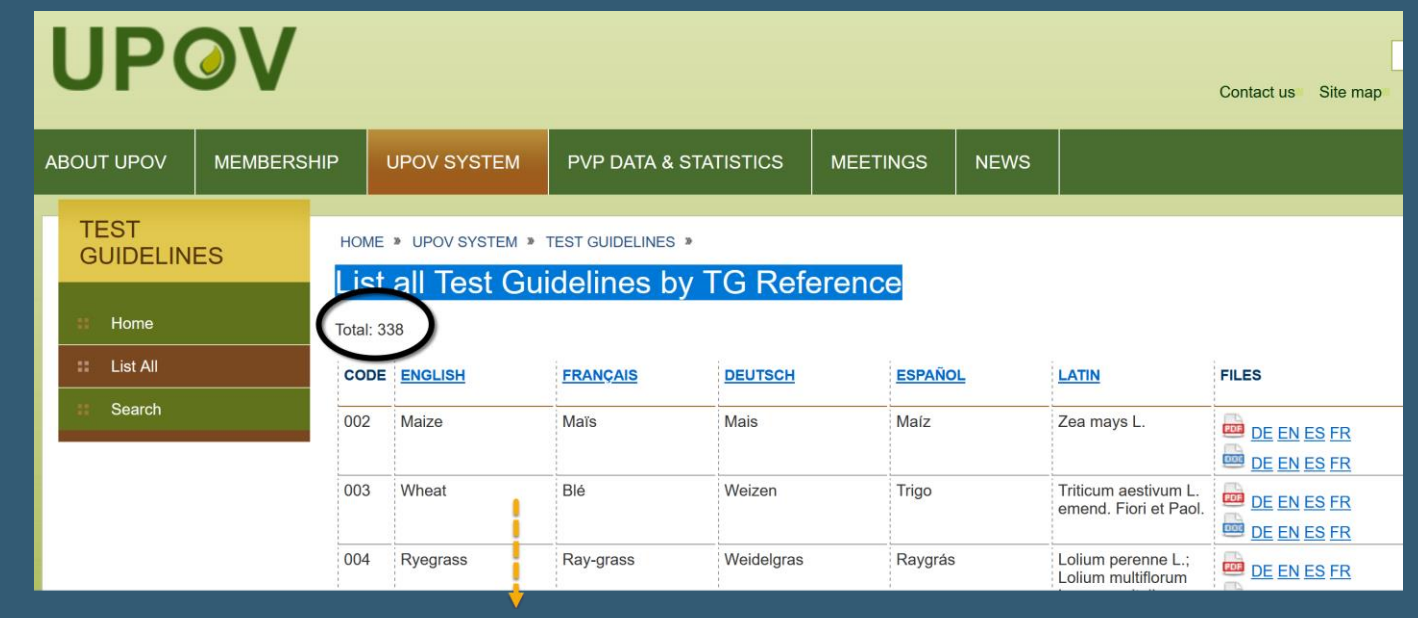

### MIAPPE

Minimum Information About a Plant Phenotyping Experiment

list of attributes recommended for the description of phenotypic observations

<https://www.miappe.org/>

## MIAPPE

contains the properties that should be provided

… alongside experimental results to ensure easy and correct interpretation, assessment, review and reproducibility

## MIAPPE Table 1:

### [https://plantmethods.biomedcentral.com/a](https://plantmethods.biomedcentral.com/articles/10.1186/s13007-016-0144-4/tables/1) [rticles/10.1186/s13007-016-0144-4/tables/1](https://plantmethods.biomedcentral.com/articles/10.1186/s13007-016-0144-4/tables/1)

## MIAPPE

### The MIAPPE checklist consists of attributes that can be classified within the following sections:

General metadata, Timing and location,

Biosource,

Environment,

Treatments,

Experimental design,

Sample collection, processing, management,

Observed variables.

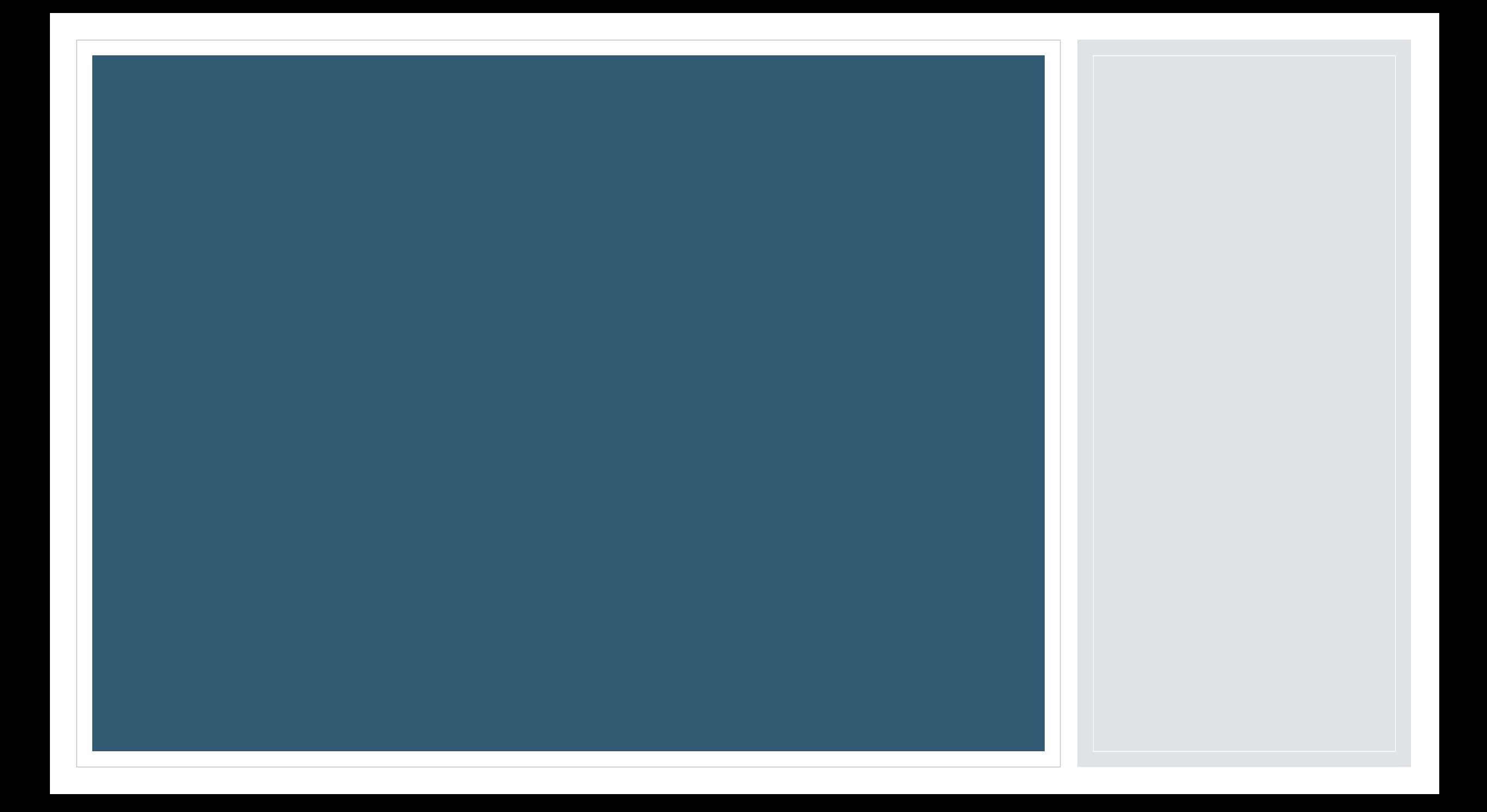

### Read:

• [http://cropgenebank.sgrp.cgiar.org/images/file/learning\\_space/](http://cropgenebank.sgrp.cgiar.org/images/file/learning_space/technicalbulletin13.pdf) [technicalbulletin13.pdf](http://cropgenebank.sgrp.cgiar.org/images/file/learning_space/technicalbulletin13.pdf)

• [https://plantmethods.biomedcentral.com/articles/10.1186/s13007](https://plantmethods.biomedcentral.com/articles/10.1186/s13007-016-0144-4) [-016-0144-4](https://plantmethods.biomedcentral.com/articles/10.1186/s13007-016-0144-4)

• [https://cropgenebank.sgrp.cgiar.org/images/file/learning\\_space](https://cropgenebank.sgrp.cgiar.org/images/file/learning_space/technicalbulletin4.pdf) [/technicalbulletin4.pdf](https://cropgenebank.sgrp.cgiar.org/images/file/learning_space/technicalbulletin4.pdf)

### •Create a method record

### •Create a method-attachment record for your method

•Create a method-map record for your method

### •[https://www.upov.int/test\\_guidelines/en/list.jsp](https://www.upov.int/test_guidelines/en/list.jsp)

### •Review one or two of your crops

### •Find your crop(s) at the USDA NPGS GG website.

•Review: • The methods used • The descriptors that were measured

•[https://cgspace.cgiar.org/ser](https://cgspace.cgiar.org/server/api/core/bitstreams/9ab70a0f-1aa8-4df6-b64f-bc68e3891ee1/content) [ver/api/core/bitstreams/9ab7](https://cgspace.cgiar.org/server/api/core/bitstreams/9ab70a0f-1aa8-4df6-b64f-bc68e3891ee1/content) [0a0f-1aa8-4df6-b64f](https://cgspace.cgiar.org/server/api/core/bitstreams/9ab70a0f-1aa8-4df6-b64f-bc68e3891ee1/content)[bc68e3891ee1/content](https://cgspace.cgiar.org/server/api/core/bitstreams/9ab70a0f-1aa8-4df6-b64f-bc68e3891ee1/content)

•If your crop is in the list, check it out:

**Key Characterization and Evaluation Descriptors:** Methodologies for the Assessment of 22 Crops

### Read:

[https://cropgenebank.sgrp.cgia](https://cropgenebank.sgrp.cgiar.org/images/file/learning_space/technicalbulletin4.pdf) [r.org/images/file/learning\\_space](https://cropgenebank.sgrp.cgiar.org/images/file/learning_space/technicalbulletin4.pdf) [/technicalbulletin4.pdf](https://cropgenebank.sgrp.cgiar.org/images/file/learning_space/technicalbulletin4.pdf)

• [https://www.upov.int/test\\_guid](https://www.upov.int/test_guidelines/en/list.jsp) [elines/en/list.jsp](https://www.upov.int/test_guidelines/en/list.jsp)

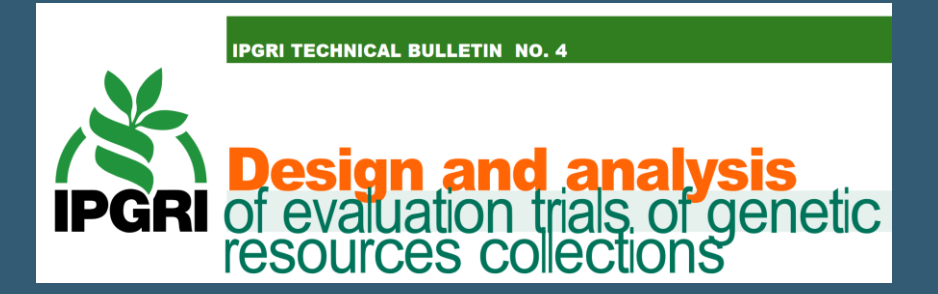

#### **UPOV**

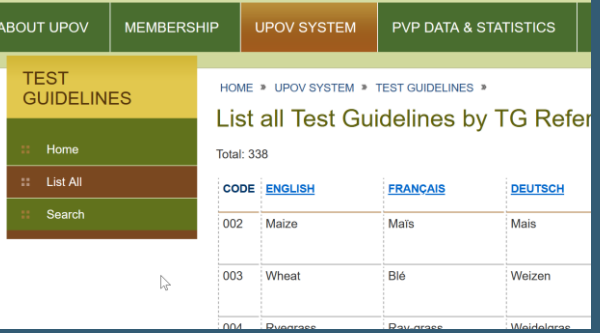

### Other References

• [https://plantmethods.biomedcentral.com/articles/10.1186/s13007](https://plantmethods.biomedcentral.com/articles/10.1186/s13007-016-0144-4) [-016-0144-4](https://plantmethods.biomedcentral.com/articles/10.1186/s13007-016-0144-4)

• [https://cropgenebank.sgrp.cgiar.org/images/file/learning\\_space](https://cropgenebank.sgrp.cgiar.org/images/file/learning_space/technicalbulletin4.pdf) [/technicalbulletin4.pdf](https://cropgenebank.sgrp.cgiar.org/images/file/learning_space/technicalbulletin4.pdf)

• USDA's Descriptors on GG: <https://npgsweb.ars-grin.gov/gringlobal/descriptors>